, tushu007.com

<<Photoshop CS >>>

<<Photoshop CS >>

- 13 ISBN 9787810823166
- 10 ISBN 7810823167

出版时间:2004-8-1

作者:乔楚,秦艳,李冬梅

页数:331

PDF

更多资源请访问:http://www.tushu007.com

, tushu007.com

<<Photoshop CS >>>

Ad be a control Adobe Photoshop CS Photoshop CS

Photoshop CS

PhotoshopCS

Photoshop Photoshop

Photoshop CS Photoshop CS

 $,$  tushu007.com

## <<Photoshop CS >>>

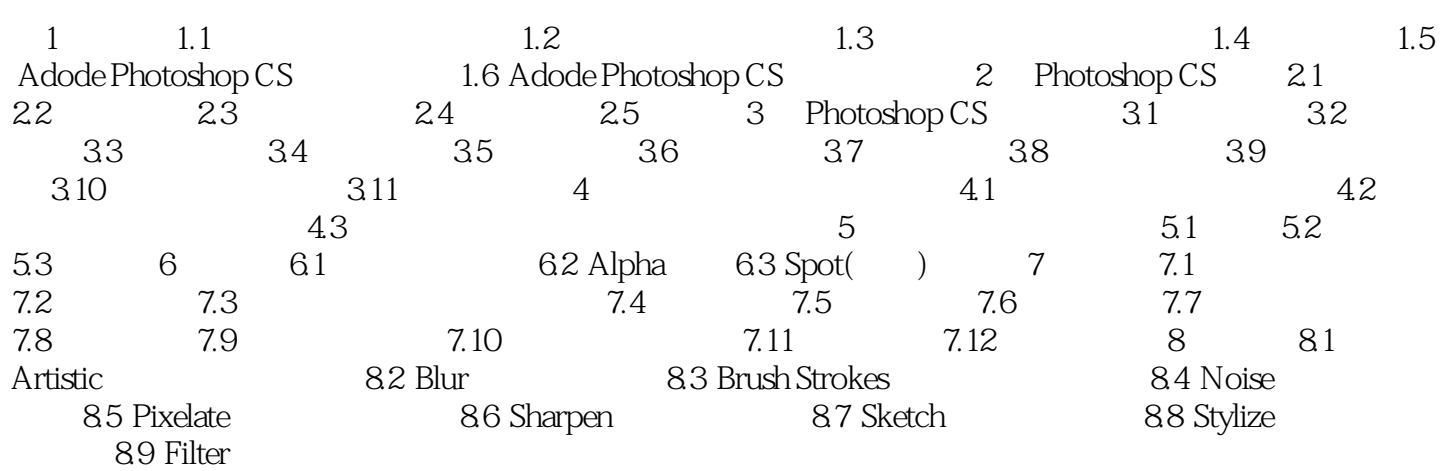

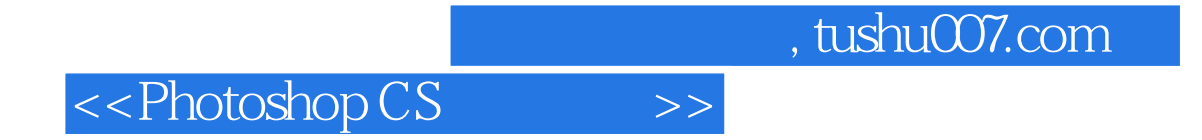

本站所提供下载的PDF图书仅提供预览和简介,请支持正版图书。

更多资源请访问:http://www.tushu007.com